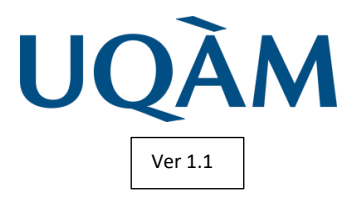

# **INF3080 - Été 2023 Bases de données pour les organisations**

### Objectif

- L'objectif de ce travail est la maitrise:
	- Les déclencheurs
	- Le diagramme entité association
	- Analyse et conception
	- développer une application (Java ou python)

### Spécification du Problème

Votre client est une compagnie qui gère plusieurs immeubles. Les actifs de la compagnie sont répartis entre plusieurs actionnaires qui ne sont pas impliqués dans l'administration courante des immeubles. En effet la compagnie engage des concierges qui effectuent l'entretien et les réparations mineures.

Votre système conserve pour chaque immeuble les coûts (hypothèques, assurances, entretiens, conciergerie et taxes), l'évaluation foncière, le taux de taxe et le prix d'achat de l'immeuble. Les immeubles sont répartis dans les villes de Boucherville, St Bruno et Longueuil.

#### Notez que:

- o Chacune de ces villes à un taux de taxation différent.
- o Les logements sont loués meublés, semi-meublés ou non-meublés (**O, S, N)** ;
- o Ils peuvent être libres ou occupés soit par un client, soit par un concierge (**L**ibre, **R**égulier ou **C**oncierge).
- o Ils peuvent être à louer (**O** ou **N)**.
- o Les logements sont chauffés soit à l'**E**lectricité, au **G**az, à l'**H**uile ou au **B**ois (**E, G, H, B**).
- o Un logement peut avoir ou non (**O** ou **N)** une salle à manger et/ou un foyer

Après discussion avec les directeurs, vous vous êtes entendus sur le cahier des charges pour ce projet. De plus, puisque l'échéance de livraison est non négociable, vous avez classifié chacun des besoins fonctionnels selon leur niveau d'importance, soit : obligatoire, très important, important.

Votre rémunération (lire ici : la note que vous obtiendrez) dépendra des fonctionnalités que vous serez en mesure de livrer. Ainsi, les fonctionnalités obligatoires sont plus payantes que celles très importantes, qui elles sont plus payantes que celles importantes et ainsi de suite.

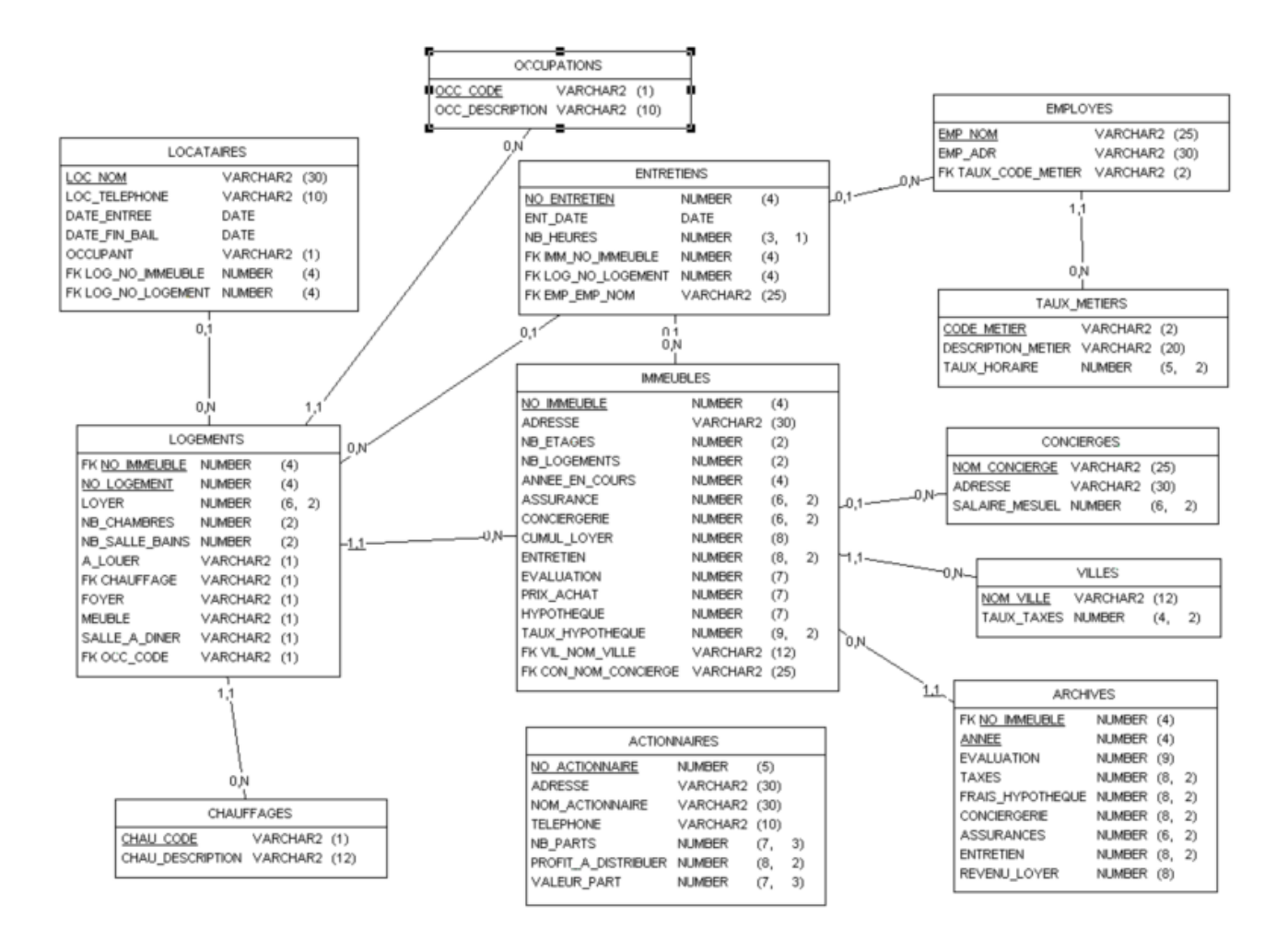

## Cahier des charges

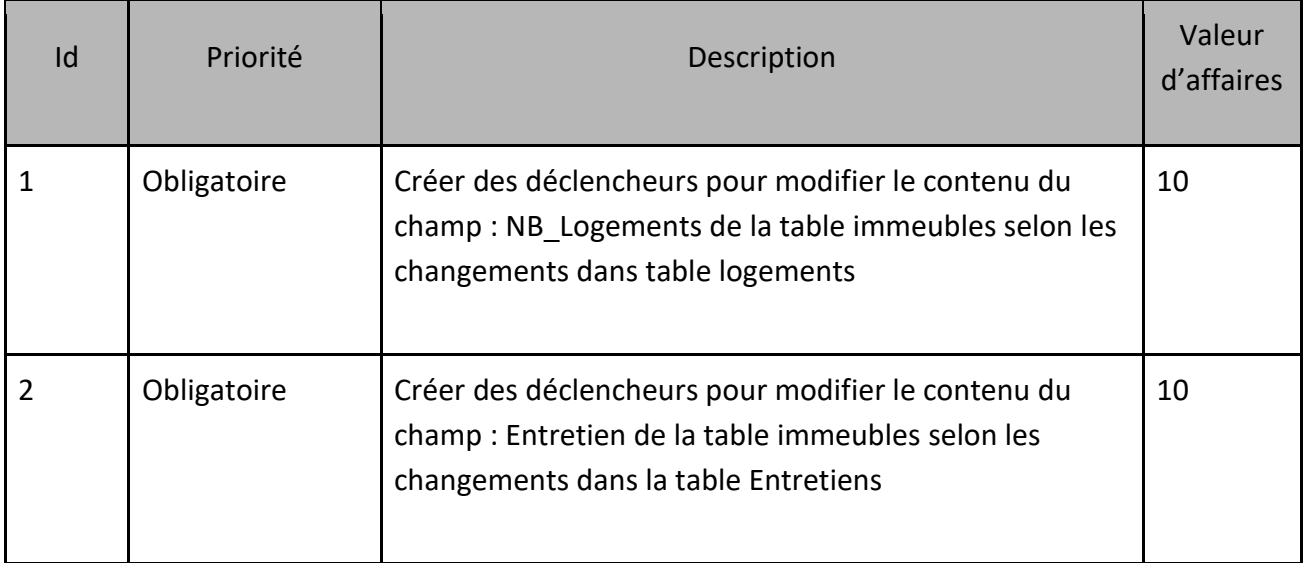

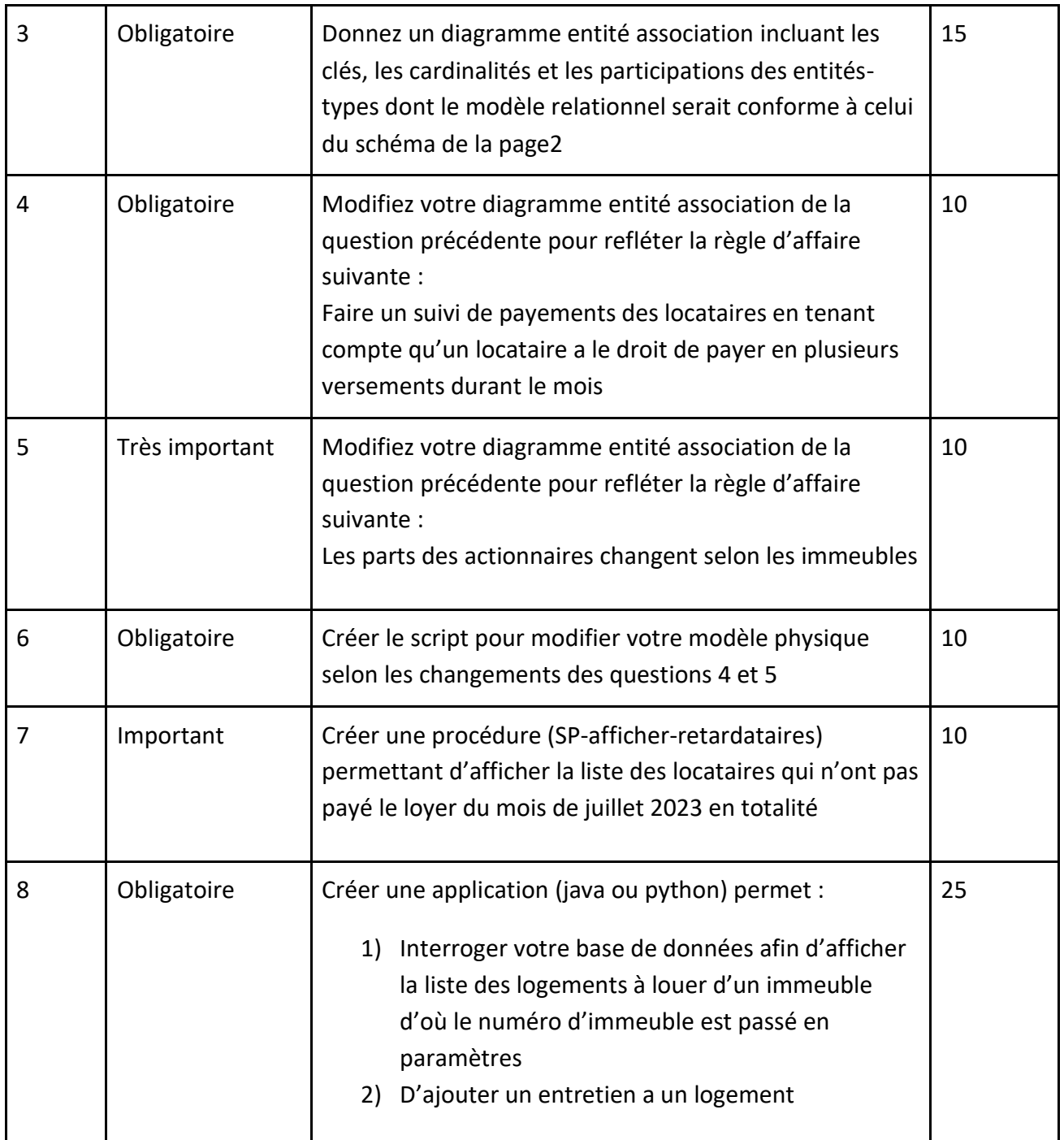

**La note qui sera attribuée à votre travail tiendra compte de la valeur d'affaires des fonctionnalités que vous aurez implémentées. Finalement, la qualité de la présentation et de l'orthographe sera aussi prise en compte.**

### **Remise du TP3 :**

Veuillez remettre sur **Moodle** les fichiers dans un seul fichier compressé nommé (VosCodePermanent.zip).

**Aucune remise par courriel ne sera acceptée** (le travail sera considéré comme non remis).

#### **Documents à remettre :**

- A. Un document PDF (01-rapport codepermanent.pdf) avec :
	- 1. [Une page de garde](file:///F:/1siteweb/uqam/cours/INF4210/Travaux/garde.doc) (avec votre code permanent)
	- 2. Les 3 diagrammes (entité association)
	- 3. Le script de création des tables ainsi qu'une capture d'écran de son résultat
	- 4. Le script des déclencheurs et les captures d'écrans des tests
	- 5. Le code source du programme et des saisies d'écrans des résultats
- B. Un fichier nommé 02 declencheurs codepermanent.sql qui comporte le script des déclencheurs
- C. Un fichier nommé 03 create codepermanent.sql qui comporte le script de création des tables
- D. Votre programme source de la question 8

**Important** : vos fichiers 02\_declencheurs\_codepermanent.sql et 03\_create\_codepermanent.sql ne doivent comporter que du code SQL,

#### **Date de remise:**

TP3 : 2 août 2023 avant 14:00

*Exemple*

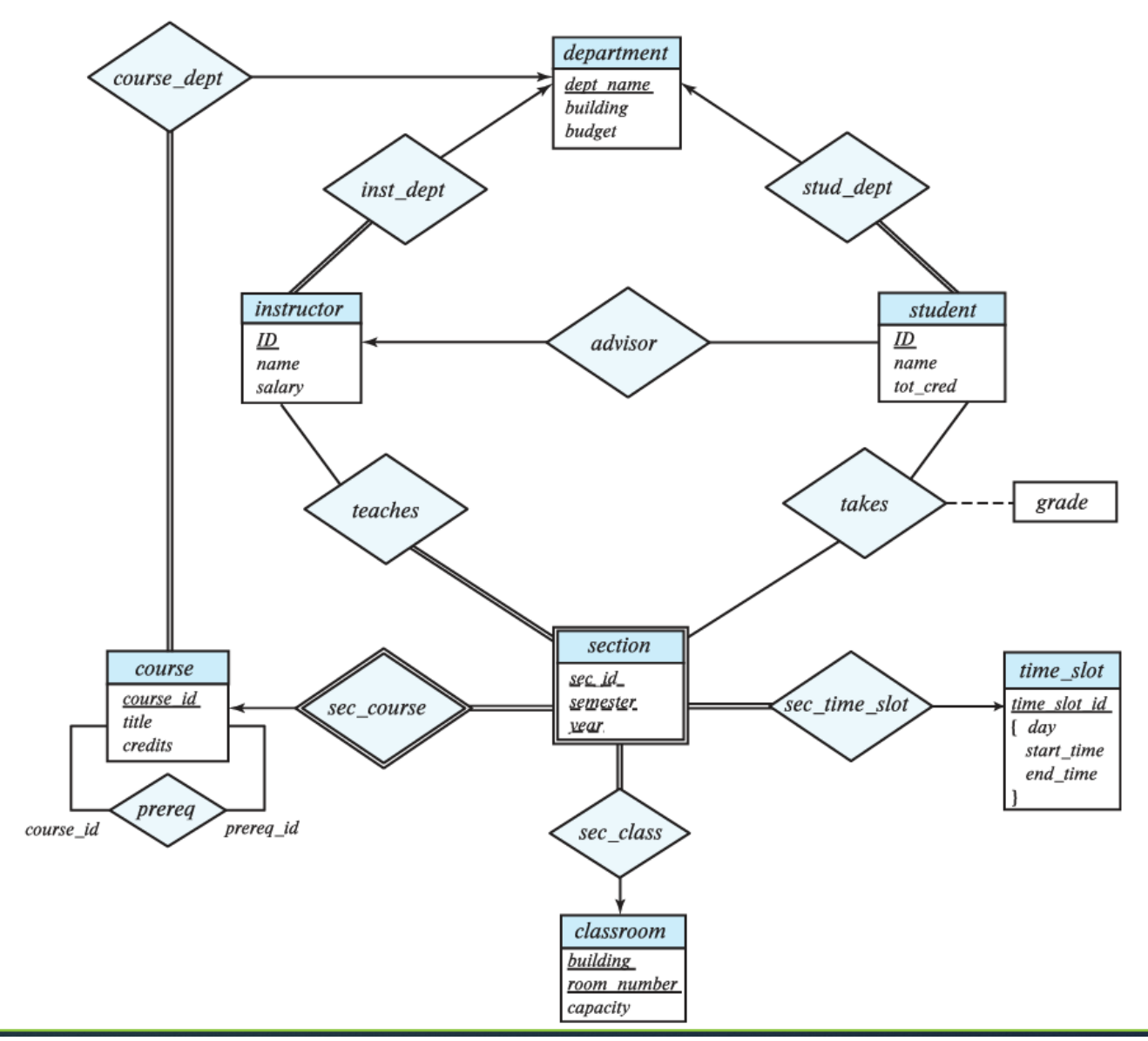

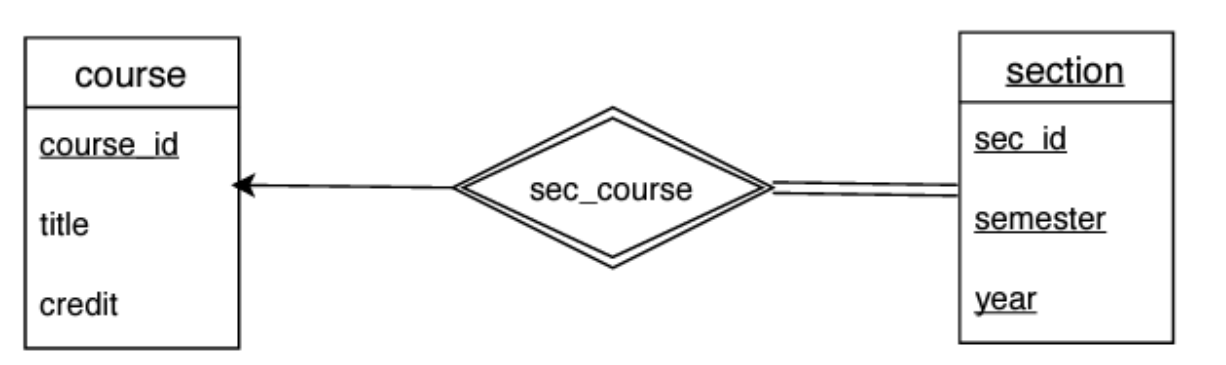

Figure 3 Exemple de la notation pour l'entité type faible section dans https://app.diagrams.net